### Linked Lists Part 2

**Linked List Implementation** 

Checkout SinglyLinkedList project from SVN (Homework)
Checkout LinkedListSimpleGeneric
Checkout CoolPair

# Let's modify our simple linked list to take arbitrary objects!

- Two ways:
  - Object
  - Generics

## What if we just use object?

## The problem with Object

```
//But what happens if we add a car to that list?
objectList.addAtEnd(new Car("Toyota", "Camry"));
```

Java allows us to add a Car to a list of Dogs, because it only knows the Node values are stored as objects

```
System.out.println("Average age is: " + getAverageAge(objectList));
```

#### Output:

Exception in thread "main" java.lang.ClassCastException: withObject.Car cannot be cast to withObject.Dog

```
public static double getAverageAge(LinkedList objectList) {
       double totalAge = 0;
       int count = 0;
       for (Object o : objectList) {
              Dog d = (Dog)o;
              totalAge += d.getAge();
              count++;
       return totalAge/count;
```

This cast is what causes the previous code to fail (when it tries to cast a Car to a Dog). But we must have the cast to get the age field of the Dog objects.

## **Generics Prevent Type Errors**

```
LinkedList<Dog> dogList = new LinkedList<Dog>();
 dogList.addAtBeginning(new Dog("Max", 15));
 dogList.addAtBeginning(new Dog("Sammy", 9));
 dogList.addAtBeginning(new Dog("Gracie", 4));
 //But what happens if we add a car to that list?
 dogList.addAtEnd(new Car("Toyota", "Camry"));
  Attempting to insert an object that IS NOT a
  Dog into the list causes a compilation error
                                                 dogList is declared as a generic list of Dog
  (better since we'd rather it crash for us and
                                                 objects, so only Dog objects (and objects
  not our clients!).
                                                 that inherit from Dog) can be put in this list.
public static double getAverageAge(LinkedList<Dog> dogList) {
        double totalAge = 0;
         int count = 0;
        for (Dog d : dogList) {
                  totalAge += d.getAge();
                                                The enhanced for loop no longer needs a
                                                cast, because it knows that the objects in the
                  count++;
                                                list are Dog objects. No possibility for a
                                                runtime error.
         return totalAge/count;
```

### **Generics Advanced**

- Type parameters:
  - class DLList<E>
- Bounds:
  - class DLList<E extends Comparable>
  - class DLList<E extends Comparable<E>>
  - class DLList<E extends Comparable<? super E>>
- Generic methods:
  - public static <T> void shuffle(T[] array)
- http://docs.oracle.com/javase/tutorial/java/generics/index.html

# What are iterators and why do they exist?

- Iterators are objects designed to encapsulate a position in a data structure – in the case, a pointer to a current (and previous) node in a list
- Your textbook has a detailed discussion of the operation of linked list iterators, including lots of sample code

### Accessing the Middle of a LinkedList

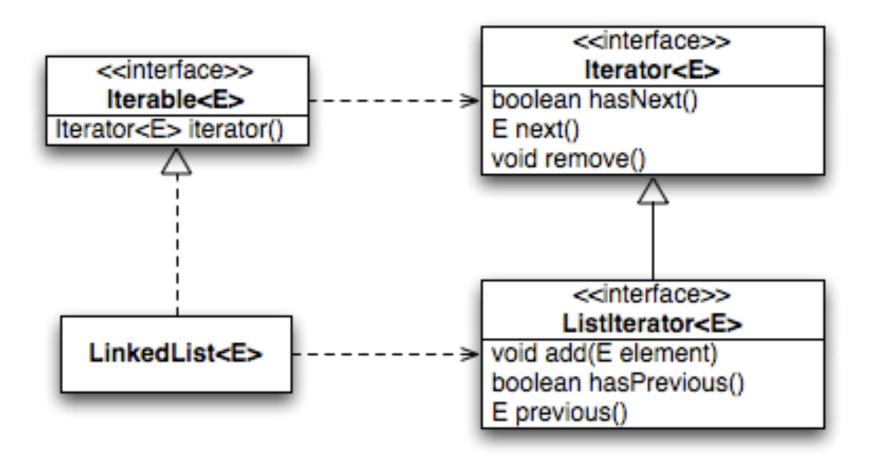

# Why iterators? They let you write nice for loops!

#### **Enhanced For Loop**

```
for (String s : list) {
   // do something
}
```

#### What Compiler Generates

```
Iterator<String> iter =
    list.iterator();

while (iter.hasNext()) {
    String s = iter.next();
    // do something
}
```

### **Practice**

- Weird warmup: Add an iterator to CoolPair<T>
  - Weird: why iterate over a Pair? Oh well.
- Make LinkedListGeneric generic and add an iterator to it. Notes:
  - T could be any object. So will need to change == to .equals() when comparing things of type T.
    - But still use == for Nodes: if (this.current == null) { ...}
  - When adding <Integer> to tests, also need to change the int[] array passed in to Integer[] to match.
  - You can test your iterator using a foreach loop in main
  - Get help! This is practice for the next assignment.

# Homework: Implementing SinglyLinkedList

 Just a step up from the ones we've written, but more focused on implementing the essentials from the java.util.List interface

- Will have the usual linked list behavior
  - Fast insertion and removal of elements
    - Once we know where they go using an iterator
  - Slow random access

### **TEAM PROJECT WORK TIME**